# 面向对象的程序设计 **——**从第2讲开始

### 第**2**讲类和对象

**[2.1](#page-2-0)** [面向对象程序设计方法概述](#page-2-0) **[2.2](#page-18-0)** [类的声明和对象的定义](#page-18-0) **[2.3](#page-30-0)** [类的成员函数](#page-30-0) **[2.4](#page-40-0)** [对象成员的引用](#page-40-0) **[2.5](#page-45-0)** [类的封装性和信息隐蔽](#page-45-0) **[2.6](#page-53-0)** [类和对象的简单应用举例](#page-53-0)

## **2.1** 面向对象程序设计方法概述

<span id="page-2-0"></span>对于规模比较小的程序,编程者可以直接编写 出一个面向过程的程序,详细地描述每一瞬时的数 据结构及对其的操作过程。但是当程序规模较大时, 就显得力不从心了。**C++**就是为了解决编写大程序 过程中的困难而产生的。

### **2.1.1** 什么是面向对象的程序设计

面向对象的程序设计的思路和人们日常生活中 处理问题的思路是相似的。在自然世界和社会生活 中,一个复杂的事物总是由许多部分组成的。

当人们生产汽车时,分别设计和制造发动机、 底盘、车身和轮子,最后把它们组装在一起。在组 装时,各部分之间有一定的联系,以便协调工作。 这就是面向对象的程序设计的基本思路。 为了进一步说明问题,下面先讨论几个有关的 概念。

### **1.** 对象

客观世界中任何一个事物都可以看成一个对象 **(object)**。任何一个对象都应当具有这两个要素, 即属性**(attribute)**和行为**(behavior)**,它能根据外界 给出的信息进行相应的操作。在一个系统中的多个 对象之间通过一定的渠道相互联系,如图。

要使某一个对象实现某一种行为**(**即操作**)**,应 当向它传送相应的消息。对象 1 对象 3

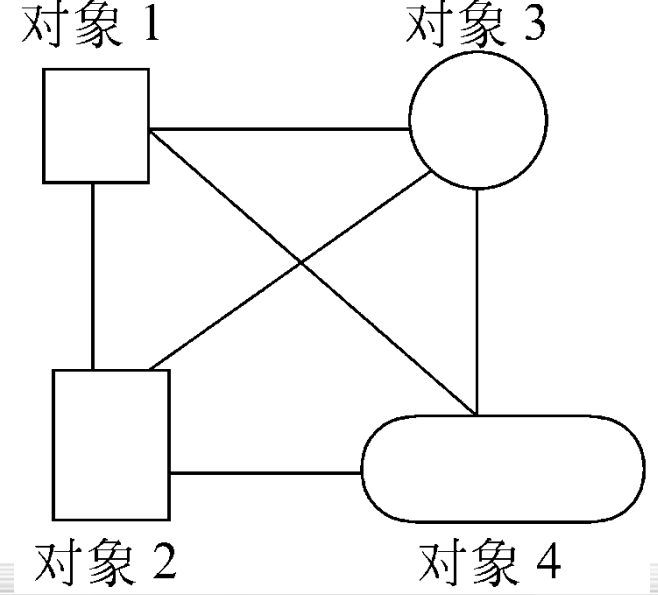

使用面向对象的程序设计方法设计一个复杂的 软件系统时,首要的问题是确定该系统是由哪些对 象组成的,并且设计这些对象。在**C++**中,每个对 象都是由数据和函数**(**即操作代码**)**这两部分组成的**,** 见下图。数据体现了前面提到的"属性",函数是 用来对数据进行操作的,就是前面提到的行为,在 程序设计中也称为方法**(method)**。调用对象中的函 数就是向该对象传送一个消息**(message)**,并要求该 对象实现某一行为**(**功能**)**。

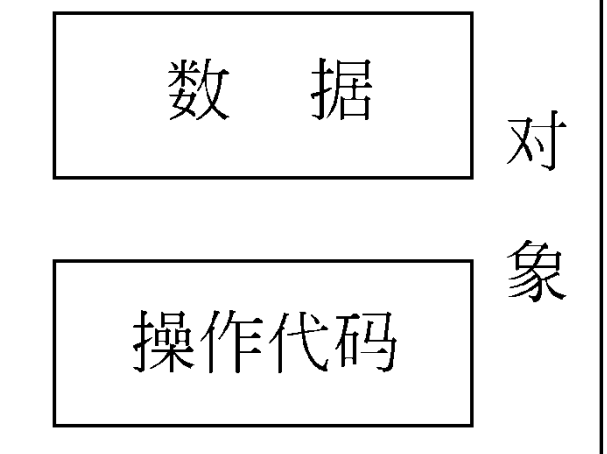

**2.** 封装与信息隐蔽

面向对象程序设计方法的一个重要特点就是"封装性" **(encapsulation)**。

所谓"封装",指两方面的含义:

一是将有关的数据和操作代码封装在一个对象中,形 成一个基本单位,各个对象之间相对独立,互不干扰。

二是将对象中某些部分对外隐蔽,即隐蔽其内部细节, 只留下少量接口,以便与外界联系,接收外界的消息。这 种对外界隐蔽的做法称为信息隐蔽**(imformation hiding)**。 信息隐蔽还有利于数据安全,防止无关的人了解和修改数 据。

**C++**的对象中的函数名就是对象的对外接口,外界可 以通过函数名来调用这些函数来实现某些行为。

### **3.** 抽象

在程序设计方法中,常用到抽象**(abstraction**) 这一名词。抽象是将有关事物的共性归纳、集中的 过程。**C**和**C++**中的数据类型就是对一批具体的数 的抽象。

对象是具体存在的,如一个三角形可以作为一 个对象,**10**个不同尺寸的三角形是**10**个对象。如果 这**10**个三角形对象有相同的属性和行为,可以将它 们抽象为一种类型,称为三角形类型。在**C++**中, 这种类型就称为"类**(class)"** 。这**10**个三角形就是属 于同一"类"的对象。类是对象的抽象,而对象则 是类的特例,或者说是类的具体表现形式。

### **4.** 继承与重用

如果在软件开发中已经建立了一个名为**A**的 "类",又想另外建立一个名为**B**的"类",而后 者与前者内容基本相同,只是在前者的基础上增加 一些属性和行为,只需在类**A**的基础上增加一些新 内容即可。这就是面向对象程序设计中的继承机制。 利用继承可以简化程序设计的步骤。

"白马"继承了"马"的基本特征,又增加了 新的特征**(**颜色**)**, "马"是父类,或称为基类, "白马"是从"马"派生出来的,称为子类或派生 类。

**C++**提供了继承机制,采用继承的方法可以很 方便地利用一个已有的类建立一个新的类。这就是 常说的"软件重用"**(software reusability)** 的思想。

### **5.** 多态性

如果有几个相似而不完全相同的对象,有时人 们要求在向它们发出同一个消息时,它们的反应各 不相同,分别执行不同的操作。这种情况就是多态 现象。如,在**Windows**环境下,用鼠标双击一个文 件对象**(**这就是向对象传送一个消息**)**,如果对象是 一个可执行文件,则会执行此程序,如果对象是一 个文本文件,则启动文本编辑器并打开该文件。 在**C++**中,所谓多态性**(polymorphism)**是指: 由继承而产生的相关的不同的类,其对象对同一消 息会作出不同的响应。多态性是面向对象程序设计 的一个重要特征,能增加程序的灵活性。

### **2.1.2** 面向对象程序设计的特点

传统的面向过 程程序设计是围绕 功能进行的,用 个函数实现一 能。所有的数据都 是公用的,一个函 数可以使用任何一 组数据,而一组数 据又能被多个函数 所使用(见图)

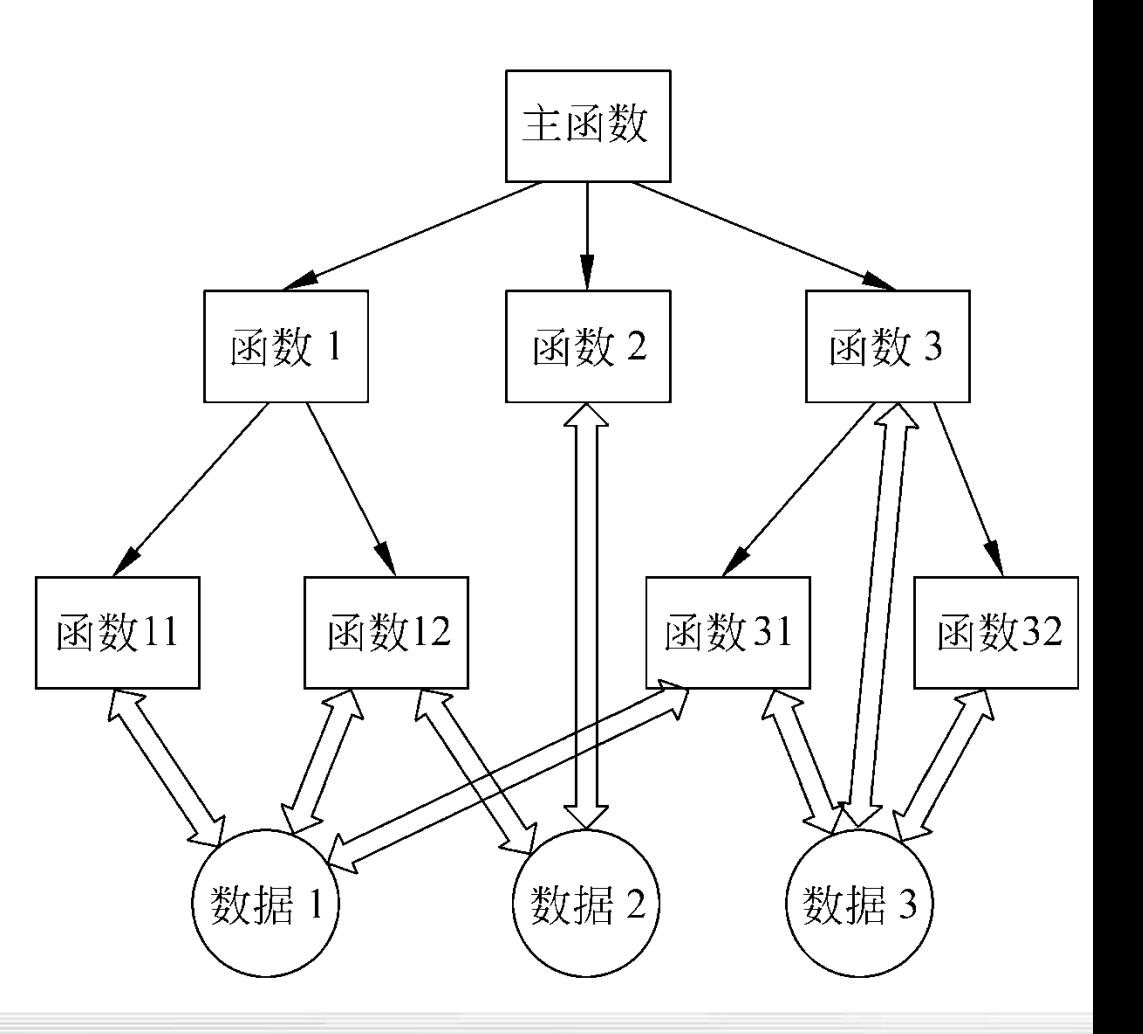

面向对象程序设计采取的是另外一种思路。它 面对的是一个个对象**,**一组操作调用一组数据。 程序设计者的任务包括两个方面: 一是设计 所需的各种类和对象,即决定把哪些数据和操作封 装在一起;二是考虑怎样向有关对象发送消息,以 完成所需的任务。这时他如同一个总调度,不断地 向各个对象发出命令,让这些对象活动起来**(**或者 说激活这些对象**)**,完成自己职责范围内的工作。 各个对象的操作完成了,整体任务也就完成了。

### **2.1.3** 类和对象的作用

类是**C++**中十分重要的概念,它是实现面向对 象程序设计的基础。类是所有面向对象的语言的共 同特征,所有面向对象的语言都提供了这种类型。 一个有一定规模的**C++**程序是由许多类所构成的。

**C++**支持面向过程的程序设计,也支持面向对 象的程序设计。在面向过程的结构化程序设计中, 人们常使用这样的公式来表述程序:

程序**=**算法+数据结构

即:算法和数据结构两者是互相独立、分开设 计的,面向过程的程序设计是以算法为主体的。

在实践中人们逐渐认识到算法和数据结构是互 相紧密联系不可分的,应当以一个算法对应一组数 据结构,而不宜提倡一个算法对应多组数据结构, 或一组数据结构对应多个算法。

面向对象程序设计就是把一个算法和一组数据 结构封装在一个对象中。因此,就形成了新的观念: 对象 **=** 算法 + 数据结构 程序 **= (**对象**+**对象**+**对象**+…) +** 消息 消息的作用就是对对象的控制。程序设计的关 键是设计好每一个对象,及确定向这些对象发出的 命令,使各对象完成相应操作。

### **2.1.4** 面向对象的软件开发

随着软件规模的迅速增大,软件人员面临的问 题十分复杂。需要规范整个软件开发过程,明确软 件开发过程中每个阶段的任务。

面向对象的软件工程包括以下几个阶段:

**1.** 面向对象分析**(object oriented analysis,OOA)**

面向对象的分析,要按照面向对象的概念和方 法,在对任务的分析中,从客观存在的事物和事物 之间的关系,归纳出有关的对象**(**包括对象的属性 和行为**)**以及对象之间的联系,并将具有相同属性 和行为的对象用一个类**(class)**来表示。

**2.** 面向对象设计**(object oriented design,OOD)**

首先是进行类的设计,类的设计可能包含多个 层次**(**利用继承与派生**)**。然后以这些类为基础提出 程序设计的思路和方法,包括对算法的设计。

**3.** 面向对象编程**(object oriented programming, OOP)**

根据面向对象设计的结果,用一种计算机语言 把它写成程序,显然应当选用面向对象的计算机语 言**(**例如**C++)**。

**4.** 面向对象测试**(object oriented test,OOT)**

测试的目的是发现程序中的错误并改正它。面向 对象测试以类作为测试的基本单元。

**5.** 面向对象维护**(object oriented soft maintenance, OOSM)**

因为对象的封装性,修改一个对象对其他对象影 响很小。利用面向对象的方法维护程序,大大提高了 软件维护的效率。

现在设计一个大的软件,是严格按照面向对 象软件工程的**5**个阶段进行的,这**5**个阶段的工作不 是由一个人从头到尾完成的,而是由不同的人分别 完成的。

如果所处理的是一个较简单的问题,可以不 必严格按照以上**5**个阶段进行,往往由程序设计者 按照面向对象的方法进行程序设计,包括类的设计 **(**或选用已有的类**)**和程序的设计。

## **2.2** 类的声明和对象的定义

### **2.2.1** 类和对象的关系

在**C++**中对象的类型称为类**(class)**。类代表了 某一批对象的共性和特征。

前面已说明: 类是对象的抽象,而对象是类 的具体实例**(instance)**。正如同结构体类型和结构 体变量的关系一样,人们先声明一个结构体类型, 然后用它去定义结构体变量。同一个结构体类型可 以定义出多个不同的结构体变量。

<span id="page-18-0"></span>类是抽象的,不占用内存,而对象是具体的, 占用存储空间。

可以看到声明类

结构体类型的方

法发展而来的。

的方法是由声明

```
声明一个类:
class Student //以class开头
{ int num;
char name[20]; 
char sex; //以上3行是数据成员 
void display( ) //这是成员函数
{cout<<″num:″<<num<<endl;
cout << "name: "<< name << sendl;
cout << "sex: " << sex << sex << sex << sex << sex << sex << sex << sex << sex << sex << sex << sex << sex << sex << sex << sex << sex << sex << sex << sex << sex << sex << sex << sex << sex << sex << sex << sex << sex << 
//以上4行是函数中的操作语句
2.2.2 声明类
```
**}** 

**}; Student stud1**,**stud2; //**定义了两个**Student** 类的对象**stud1**和**stud2**

肇庆学院 计算机学院 可以将上面类的声明改为 **class Student //**声明类类型 **{ private: //**声明以下部分为私有的 **int num; char name[20]; char sex; public: //**声明以下部分为公用的 **void display( ) {cout<<″num:″<<num<<endl;** cout << "name: "<< name << endl; cout << "sex: " << sex << sex << endl; } **}; Student stud1**,**stud2; //**定义了两个**Student** 类的对象

义 的教 据类型。类这种数 中的数 也 操作数据的函数。 一般是把数据隐蔽 ,而把成员函 数作为对外界的接 口。

如果在类的定义中既不指定**private**,也不指定**public**, 则系统就默认为是私有的。

- 归纳以上对类类型的声明,可得到其一般形式如下: **class** 类名
- **{ private:**
- 私有的数据和成员函数**;**
- **public:**
- 公用的数据和成员函数**;**

**};**

**private**和**public**称为成员访问限定符**(member access specifier)**。

还有一种成员访问限定符**protected(**受保护的**)**, 用**protected**声明的成员称为受保护的成员,它不能 被类外访问**(**这点与私有成员类似**)**,但可以被派生 类的成员函数访问。

在一个类体中,关键字**private**和**public**可以分 别出现多次。每个部分的有效范围到出现另一个访 问限定符或类体结束时**(**最后一个右花括号**)**为止。 但是为了使程序清晰,应该养成这样的习惯: 使 每一种成员访问限定符在类定义体中只出现一次。

现在的C++程序多数先写public部分, 把 **private**部分放在类体的后部。这样可以使用户将注 意力集中在能被外界调用的成员上,使阅读者的思 路更清晰一些。

在**C++**程序中,经常可以看到类。为了用户方 便,常用的**C++**编译系统往往向用户提供类库**(**但 不属于**C++**语言的组成部分**)**,内装常用的基本的 类,供用户使用。不少用户也把自己或本单位经常 用到的类放在一个专门的类库中,需要用时直接调 用,这样就减少了程序设计的工作量。

### **2.2.3** 定义对象的方法

**2.2.2**节的程序段中,最后一行用已声明的**Student** 类来定义对象,这种方法是很容易理解的。经过定 义后,**stud1**和**stud2**就成为具有**Student**类特征的对 象。**stud1**和**stud2**这两个对象都分别包括**Student**类 中定义的数据和函数。

定义对象可以有几种方法,见下页。

### **1.** 先声明类类型,然后再定义对象

(**1**) **class** 类名 对象名

如 **class Student stud1,stud2;**

把**class**和**Student**合起来作为一个类名,用来定义 对象。

(**2**) 类名 对象名

如 **Student stud1**,**stud2;**

直接用类名定义对象。这两种方法是等效的。

第**1**种方法是从**C**语言继承下来的,第**2**种方法是 **C++**的特色,显然第**2**种方法更为简捷方便。

肇庆学院 计算机学院 **2.** 在声明类类型的同时定义对象 **class Student //**声明类类型 **{ public: //**先声明公用部分  **void display( ) {cout<<″num:″<<num<<endl;** cout << "name: "<< name << endl; cout << "sex: " << sex << sex << sendl; } **private: //**后声明私有部分 **int num; char name[20]; char sex; }stud1**,**stud2; //**定义了两个**Student**类的对象 在定义**Student**类 的同时,定义了 两个**Student** 类的 对象。

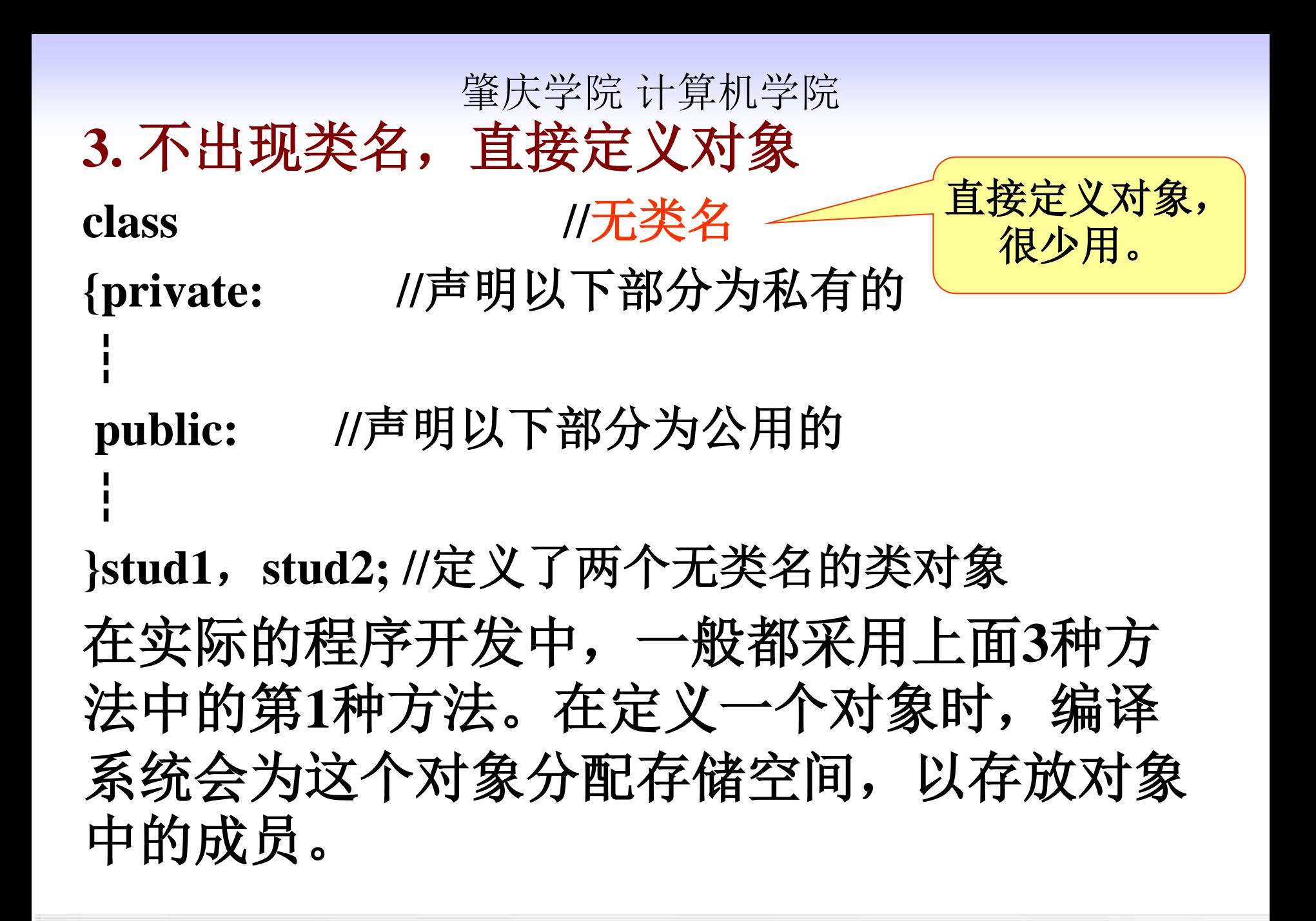

### **2.2.4** 类和结构体类型的异同

**C++**允许用**struct**来定义一个类。将前面用关键字 **class**声明的类类型改为用关键字**struct**: **struct Student //**用关键字**struct**来声明一个类类型 **{private: //**声明以下部分为私有的 **int num; //**以下**3**行为数据成员 **char name[20]; char sex;**  public: //声明以下部分为公用的 **void display( ) //**成员函数 **{cout<<″num:″<<num<<endl;** cout << "name: "<< name << sendl; cout << "sex: " << sex << sex << endl; } **};** 用**struct**声明 的结构体类 型实际上也 就是类

**Student stud1**,**stud2; //**定义了两个**Student**类的对象

用**struct**声明的类,如果对其成员不作**private**或 **public**的声明,系统将其默认为**public**。如果想分 别指定私有成员和公用成员,则应用**private**或 **public**作显式声明。

而用**class**定义的类,如果不作**private**或**public**声明, 系统将其成员默认为**private**,在需要时也可以自己 用显式声明改变。

建议尽量使用**class**来建立类,写出完全体现**C++**风 格的程序。

## **2.3** 类的成员函数

**2.3.1** 成员函数的性质

类的成员函数**(**简称类函数**)** ,它与一般函数的 区别只是: 它是属于一个类的成员,出现在类体 中。它可以被指定为**private(**私有的**)**、**public(**公用 的**)**或**protected(**受保护的**)**。

<span id="page-30-0"></span>在使用类函数时,要注意调用它的权限**(**它能 否被调用**)**以及它的作用域。

成员函数可以访问本类中任何成员**(**包括私有 的和公用的**)**,可以引用在本作用域中有效的数据。

一般的做法是将需要被外界调用的成员函数指 定为**public**,它们是类的对外接口。

有的函数是为本类中的成员函数所调用的,就 应该将它们指定为**private**。这种函数的作用是支持 其他函数的操作,是类中其他成员的工具函数 **(utility function)**,类外用户不能调用这些私有的工 具函数。

```
class Student 
{ public:
void display( ); //公用成员函数原型声明
private:
int num;string name; 
char sex; //以上3行是私有数据成员 
};
void Student∷display( ) //在类外定义display类函数
{cout<<"num:"<<num<<endl; //函数体
cout << "name: "<< name << endl;
cout << "sex: " << sex << endl;
}
Student stud1,stud2; //定义两个类对象
2.3.2 在类外定义成员函数
                                 在类的外面进行
                                 函数定义
```
类体中只写成员

函数的声明,而

成员函数在类外定义时,必须在函数名前面加 上类名,予以限定**(qualifed)**, **"**∷**"**是作用域限定 符**(field qualifier)**或称作用域运算符,用它声明函 数是属于哪个类的。

类函数必须先在类体中作原型声明,然后在类 外定义,也就是说类体的位置应在函数定义之前, 否则编译时会出错。

如果一个函数,其函数体只有**2~3**行,一般可 在声明类时在类体中定义。多于**3**行的函数,一般 在类体内声明,在类外定义。

### **2.3.3 inline** 成员函数

类的成员函数可以指定为内置函数(内联函数) 。

为了减少时间开销,如果在类体中定义的成员函数 中不包括循环等控制结构,**C++**系统会自动将它们作为 内置**(inline)**函数来处理。即在程序调用这些成员函数时, 并不是真正地执行函数的调用过程**(**如保留返回地址等 处理**)**,而是把函数代码嵌入程序的调用点。这样可以 大大减少调用成员函数的时间开销。

**class Student {public: void display( ) {cout<<″num:″<<num<<endl;** cout << "name: "<< name << endl; cout << "sex: " << sex << endl; **} private: int num; string name; char sex;** 对类内定义的成员函 数,可以省略**inline**

**};**

**class Student** 

**{ public:**

**inline void display( ); //**声明此成员函数为内置函数

**private:**

**int num;**

**string name;** 

**char sex;** 

```
如果成员函数在类体
外定义,想将这些成员函
数指定为内置函数,应当
用inline作显式声明。
```

```
};
```
**}**

```
inline void Student∷display( ) 
// 在类外定义display函数为内置函数
{cout<<″num:″<<num<<endl; 
cout << "name: "<< name << sendl;
cout << "sex: " << sex << sex << sendl;
```
如果在类体外定义**inline**函数,则必须将类定 义和成员函数的定义都放在同一个头文件中**(**或者 写在同一个源文件中**)**,否则编译时无法进行置换 **(**将函数代码的拷贝嵌入到函数调用点**)**。

只有在类外定义的成员函数规模很小而调用频 率较高时,才将此成员函数指定为内置函数。

肇庆学院 计算机学院 **2.3.4** 成员函数的存储方式

**C++**编译系统中,每个对象所占用的存储空间 只是该对象的数据部分所占用的存储空间,而不包 括函数代码所占用的存储空间,从而节约了存储空 间。

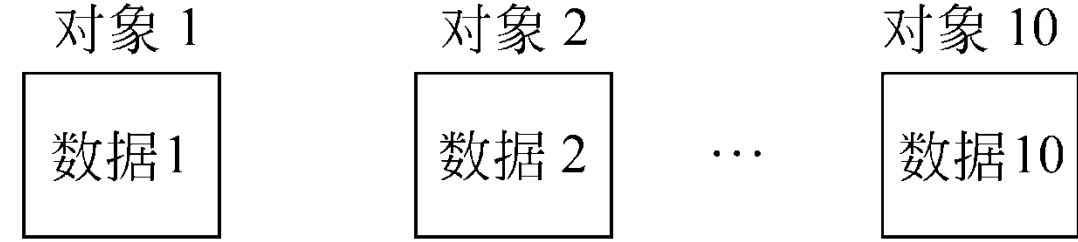

公用函数代码

如果对同一个类定义了**10**个对象,这些对象的 成员函数对应的是同一个函数代码段,而不是**10**个 不同的函数代码段。

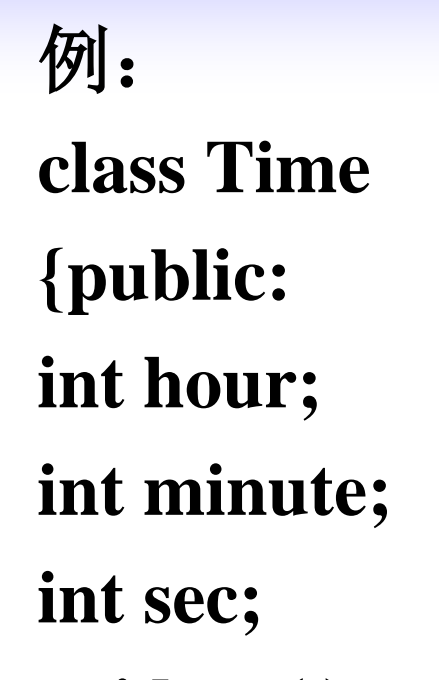

**void set( )**

**{cin>>a>>b>>c;}**

**};**

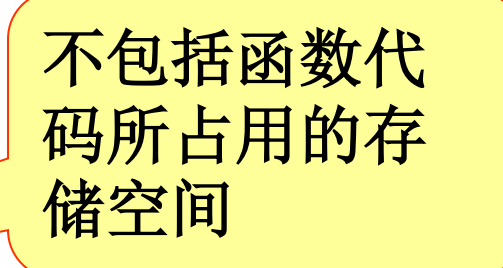

**cout<<sizeof(Time)<<endl;** 输出的值是**12**。

肇庆学院 计算机学院

## **2.4** 对象成员的引用

在程序中经常需要访问对象中的成员。访问对象中 的成员可以有**3**种方法:

<span id="page-40-0"></span>•通过对象名和成员运算符访问对象中的成员**;** •通过指向对象的指针访问对象中的成员**;** •通过对象的引用变量访问对象中的成员。

## **2.4.1** 通过对象名和成员运算符访问对象中的成员

例如在程序中可以写出以下语句:

**stud1.num=1001; //**假设**num**为公用的整型数据成员 表示将整数**1001**赋给对象**stud1**中的数据成员**num**。

不仅可以在类外引用对象的公用数据成员,而且还可以 调用对象的公用成员函数,但同样必须指出对象名,如 **stud1.display( ); //**正确,调用对象**stud1**的公用成员函数 **display( ); //**错误,没有指明是哪一个对象的**display**函数

应该注意所访问的成员是公用的**(public)**还是 私有的**(private)**。只能访问**public**成员,而不能访 问**private**成员,如果已定义**num**为私有数据成员, 下面的语句是错误的:

### **stud1.num=10101;**

**//num**是私有数据成员,不能被外界引用

在类外只能调用公用的成员函数。在一个类中 应当至少有一个公用的成员函数,作为对外的接口, 否则就无法对对象进行任何操作。

## **class Time {public: //**数据成员是公用的 **int hour; int minute; }; Time t,\*p; //**定义对象**t**和指针变量**p p=&t; //**使**p**指向对象**t cout<<p->hour; //**输出**p**指向的对象中的成员**hour** 在p指向t的前提下, p->hour, (\*p).hour和t.hour三 者等价。 **2.4.2** 通过指向对象的指针访问对象中的成员

**2.4.3** 通过对象的引用变量来访问对象中的成员

如果为一个对象定义了一个引用变量,它们是共占 同一段存储单元的,实际上它们是同一个对象。 如果已声明了**Time**类,并有以下定义语句: **Time t1; //**定义对象**t1 Time &t2=t1; //**定义**Time**类引用变量**t2**,并使之初始化为**t1**

**cout<<t2.hour; //**输出对象**t1**中的成员**hour**

由于**t2**与**t1**共占同一段存储单元**(**即**t2**是**t1**的别名**)**, 因此**t2.hour**就是**t1.hour**。

**2.5** 类的封装性和信息隐蔽

类的实现:成员函数 对数据成员的操作

**2.5.1** 公用接口与私有实现的分离

类的作用是把数据和算法封装在用户声明的抽 象数据类型中。

<span id="page-45-0"></span>在声明了一个类以后,用户主要是通过调用公 用的成员函数来实现类提供的功能**(**例如对数据成 员设置值,显示数据成员的值,对数据进行加工 等**)**。因此,公用成员函数是类的对外接口。

用户可以调用公用成员函数来实现某些功能, 而这些功能是在声明类时已指定的,用户可以使用 它们而不应改变它们。实际上用户往往并不关心这 些功能是如何实现的细节,而只需知道调用哪个函 数会得到什么结果,能实现什么功能即可。

通过成员函数对数据成员进行操作称为类的实 现。

为了防止用户任意修改公用成员函数,改变对 数据进行的操作,往往不让用户看到公用成员函数 的源代码,显然更不能修改它,用户只能接触到公 用成员函数的目标代码。

类中被操作的数据是私有的,实现的细节对用 户是隐蔽的,即所谓"私有实现"。形成了信息隐 蔽。信息隐蔽是软件工程中一个非常重要的概念。 它的好处在于:

**(1)** 如果想修改或扩充类的功能,只需修改本 类中有关的数据成员和与它有关的成员函数,程序 中类外的部分可以不必修改。

**(2)** 如果在编译时发现类中的数据读写有错, 不必检查整个程序,只需检查本类中访问这些数据 的少数成员函数。

### **2.5.2** 类声明和成员函数定义的分离

在面向对象的程序开发中,一般做法是将类的 声明**(**其中包含成员函数的声明**)**放在指定的头文件 中,用户如果想用该类,只要把有关的头文件包含 进来即可,不必在程序中重复书写类的声明。

由于在头文件中包含了类的声明,因此在程序 中就可以用该类来定义对象**,**并可以调用这些对象 的公用成员函数。

为了实现信息隐蔽,对类成员函数的定义一般 不放在头文件中,而另外放在一个.cpp文件中。

例如,可以分别写两个文件: **//student.h (**这是头文件,在此文件中进行类的声明**)** class Student //类声明 **{ public: void display( ); //**公用成员函数原型声明 **private: int num; char name[20]; char sex; }; //student.cpp //**在此文件中进行函数的定义 **#include <iostream> #include ″student.h″//**不要漏写此行,否则编译通不过 **void Student**∷**display( ) //**在类外定义**display**类函数 {cout<<"num:"<<num<<endl; cout << "name: "<< name << endl; cout << "sex:" << sex << sex << sex << sex << sex << sex << sex << sex << sex << sex << sex << sex << sex << sex << sex << sex << sex << sex << sex << sex << sex << sex << sex << sex << sex << sex << sex << sex << sex << s **}**

完整的源程序还应当有包括主函数的源文件: **//main.cpp** 主函数模块 **#include <iostream> #include ″student.h″ //**将类声明头文件包含进来 **int main( ) {Student stud; //**定义对象 **stud.display( ); //**执行**stud**对象的**display**函数 **return 0; }**

这是一个包括**3**个文件的程序,组成两个文件模块: 一个是主模块**main.cpp**,一个是**student.cpp**。在主模 块中又包含头文件**student.h**。在预编译时会将头文件 **student.h**中的内容取代**#include ″student.h″**行。

成员函数定义文件 student.cpp

### 请注意: 由于将头文件**student.h**放在用户当前目 录中,因此 **″student.h″**不用尖括号**<student.h>**, 否则编译时会找不到此文件。

### 主模块 main.cpp

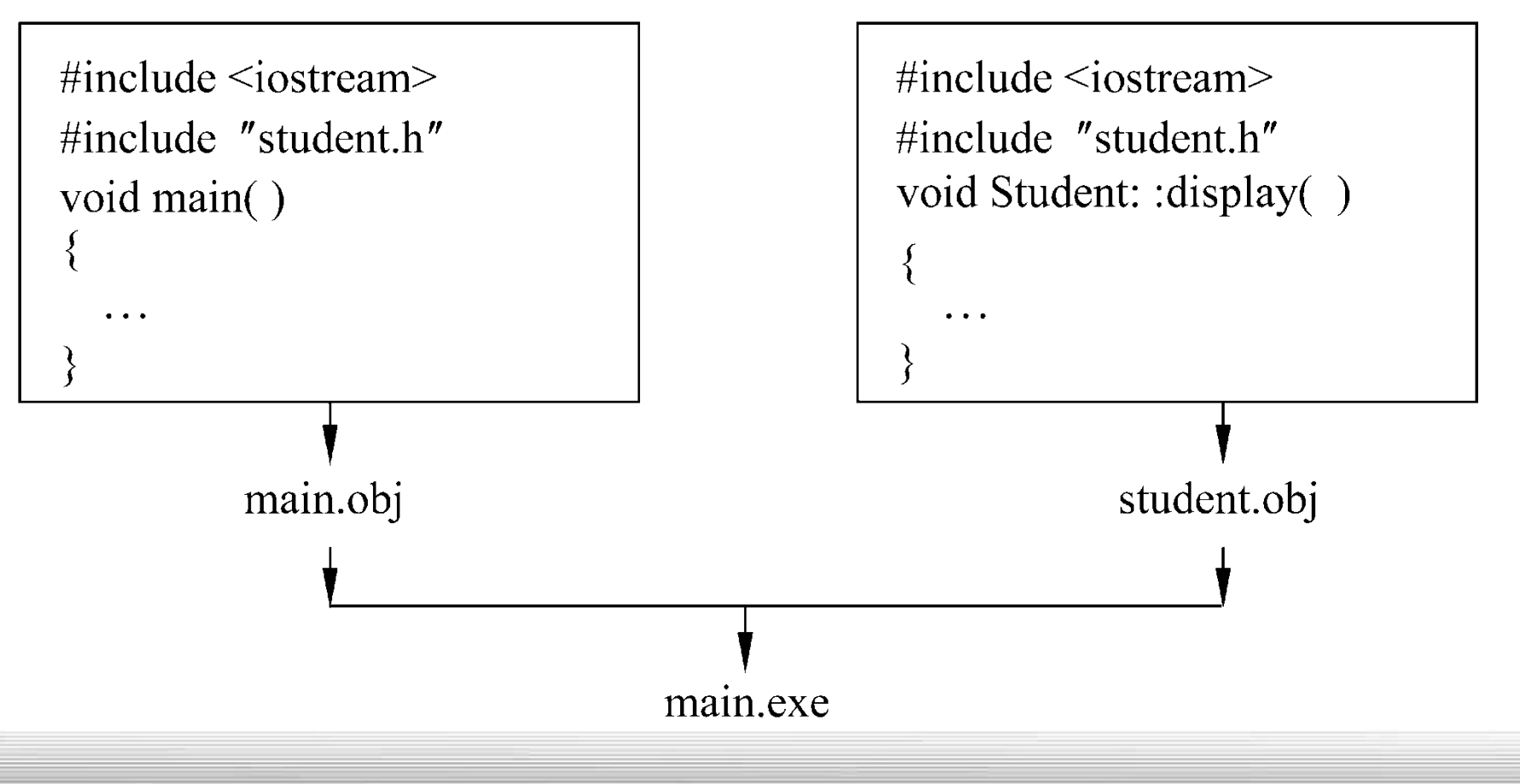

### **2.5.3** 面向对象程序设计中的几个名词

类的成员函数**——**称为"方法"**(method)**, **"**方法" 是指对数据的操作,只有被声明为公用的方法(成 员函数)才能被对象在外界所激活。

外界是通过发"消息"来激活有关方法的。所谓 "消息",其实就是一个命令,由程序语句来实现。

**stud**是对象 **display( )**是方法 语句"**stud.display( );"**是消息

<span id="page-53-0"></span>肇庆学院 计算机学院 例**2.1** 最简单的例子。 **#include <iostream> using namespace std; class Time //**定义**Time**类 **{public: //**数据成员为公用的 **int hour; int minute; int sec; }; 2.6** 类和对象的简单应用举例 **int main( ) { Time t1; //**定义**t1**为**Time**类对象 **cin>>t1.hour; //**输入设定的时间 **cin>>t1.minute; cin>>t1.sec; cout<<t1.hour<<″:″<<t1.minute<<″:″<** <t1.sec<<endl;//输出时间 **return 0; }**

## 肇庆学院 计算机学院 <sup>例</sup>**2.2** 引用多个对象的成员。 (**1**) 程序**(a) #include <iostream> using namespace std; class Time {public: int hour; int minute; int sec; };//**同前面一样

```
可以使用函
数来进行输
入和输出。
见程序(b)。
```
**int main( ) {Time t1; //**定义对象**t1 cin>>t1.hour; //**向**t1**的数据成员输入数据 **cin>>t1.minute; cin>>t1.sec; cout<<t1.hour<<″:″<<t1.minute<<″:″<<t1.sec<<e ndl; //**输出**t1**中数据成员的值 **Time t2; //**定义对象**t2 cin>>t2.hour; //**向**t2**的数据成员输入数据 **cin>>t2.minute; cin>>t2.sec; cout<<t2.hour<<″:″<<t2.minute<<″:″<<t2.sec<<e ndl; //**输出**t2**中数据成员的值 **return 0; }**

# (**2**) 程序**(b)**

**int main( )**

```
{
void set_time(Time&); //函数声明
void show_time(Time&); //函数声明
Time t1; //定义t1为Time类对象
set_time(t1); //调用set_time函数,向t1对象中的数据成员输入数据
show_time(t1); //调用show_time函数,输出t1对象中的数据
Time t2; //定义t2为Time类对象
set_time(t2); //调用set_time函数,向t2对象中的数据成员输入数据
show_time(t2); //调用show_time函数,输出t2对象中的数据
return 0;
```
**void set\_time(Time& t) //**定义函数**set\_time**,形参**t**是引用变量 **{ cin>>t.hour; //**输入设定的时间 **cin>>t.minute;**

**cin>>t.sec;**

**}**

**}**

**void show\_time(Time& t) //**定义函数**show\_time**,形参**t**是引用变量 **{cout<<t.hour<<″:″<<t.minute<<″:″<<t.sec<<endl; //**输 出对象中的数据

例**2.3** 将例**2.2**的程序改用含成员函数的类来处理。  $\#\text{in}$  intervals  $\wedge$  $\sin \frac{m \pi}{m}$   $\sin \frac{m \pi}{2}$  $\frac{1}{2} \frac{1}{2} \frac{1}{1} \frac{1}{1} \frac{$  ${p}$ <sup> $\frac{1}{n+1}$ </sup>  $\text{vol}_{\text{flam} \rightarrow \text{M}}$   $\text{V0i}$   $\text{H}$   $\text{cham}$   $\text{dim}$   $\text{O}$   $\text{H}$  $vol_{\text{Time 12}}$   $vol_{\text{Time 12}}$   $vol_{\text{H}}$   $vol_{\text{H}}$   $vol_{\text{H}}$   $vol_{\text{H}}$  $pr_1$  inters,  $pr_2 \times N$  and  $pr_3$  $int_{t2 \text{ sh}}^{t2 \text{ kpc}}$ int **refurn** int **}; int main( ) {Time t1; //**定义对象**t1 t1.set\_time( ); //**调用对象**t1**的成员函数**set\_time**, 向**t1**的数据成员输入数据  $\textbf{t1.show\_time}$  ( ); //调用对象t1的成员函数show\_time,输出t1的数据成员的值 **Time t2; //**定义对象**t2**  $t2.set_time()$ ; //调用对象t2的成员函数set\_time,向t2的数据成员输入数据 **t2.show\_time( ); //**调用对象**t2**的成员函数**show\_time**,输出**t2**的数据成员的值 **return 0; }**

**void Time**∷**set\_time( ) //**在类外定义**set\_time**函数 **{ cin>>hour; cin>>minute; cin>>sec;**

**}**

**void Time**∷**show\_time( ) //**在类外定义**show\_time**函数 **{** cout << hour << ": "<< minute << ": "<< sec<<endl; **}**

注意:

- **(1)** 在主函数中调用两个成员函数时,应指明对象 名**t1,t2**。
- **(2)** 在类外定义函数时,应指明函数的作用域**(**如 **void Time**∷**set\_time( ))**。
- **(3)** 应注意区分什么场合用域运算符"∷",什么 场合用成员运算符".",不要搞混。

## 作业: 每两周交一次,提交至**[ftp://172.21.85.11](ftp://172.21.85.11/) ,**用 户名**:student,**密码**:11111111**,提交要求请登 录**FTP**查看。

**P67**: 第**2**,**3**,**5**,**6**题。